## Quickstart: Heating Control EU

### **Technical specifications**

| Normal operating voltage | 5 Volt (mini-USB connector) |
|--------------------------|-----------------------------|
| Frequency range          | 868.42 MHz                  |
| Wireless range           | 30 ~ 50meter line of sight. |
| Protocols supported      | OpenTherm only!             |

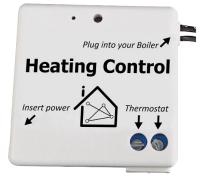

### **Basic operations**

- Override or request the temperature set point of your thermostat
- Control the heating in your house with Lifestyles and Rules
- An intern schedule which will change the temperature set points on a preconfigured timetable
- Reporting thermostat related values like room temperature
- Reporting boiler related values like boiler pressure, modulation level or water temperature

### Mounting

- Place the *Heating Control* unit <u>between</u> your thermostat and your boiler. (you need both opentherm) Example:

- 1. Open your boiler and lookup if it supports OpenTherm protocol.
- 2. Remove the wires of your thermostat and place them into the Heating Control unit.
- 3. Insert the *Heating Control* wires into the boiler connector.
- 4. Now place the USB power.

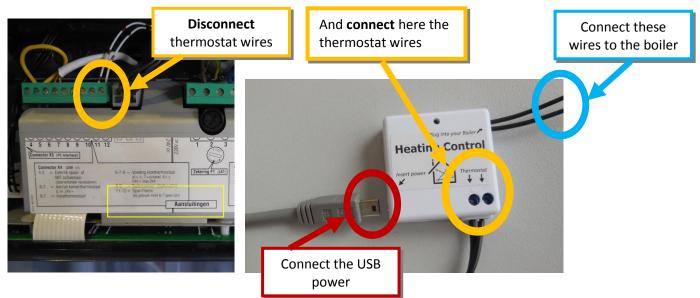

### Include or exclude in Z-Wave network<sup>1</sup>

- 1. Press and hold the push button for 2 seconds and release to start the inclusion or exclude process.
- 2. When classic inclusion failed, the product will start Network Wide Inclusion automatically.

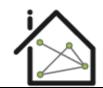

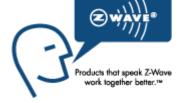

<sup>1</sup> Make sure your Z-Wave controller is in the correct operation mode (include or exclude).

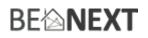

## Technical Manual: Heating Control EU

#### Caution:

- This device is using a radio signal that passes through walls, windows and doors. The range is strongly influenced by local conditions such as large metal objects, house wiring, concrete, furniture, refrigerators, microwaves and similar items. On average, the indoor range is approximately 30 meters.
- Do not expose this product to excessive heat or moisture.
- Prevent long term exposure to direct sunlight.
- Do not attempt to repair this product. If the product is damaged or if you are in doubt about the proper operation, take the product back to the place of purchase.
- Do not clean the product with any liquid.
- Indoor use only.

### **Technical details**

| Max. operating voltage       | 5 Volt (mini-USB B connector) connect only a galvanic isolated |
|------------------------------|----------------------------------------------------------------|
|                              | power supply                                                   |
| Frequency range              | 868.42 MHz                                                     |
| Wireless range               | Approximately 30 ~100 meters in line of sight.                 |
|                              | Min. 150 meters with good mesh network (max 4 hops).           |
| Thermostat protocol support  | OpenTherm only!                                                |
| Boiler protocol support      | OpenTherm only!                                                |
| Temperature reporting        | Yes                                                            |
| Temperature control setpoint | Yes, we use cmd class 0x46 see below                           |
| Storage temperature          | -5°C to +65°C                                                  |
| Storage humidity             | 10% to 70%                                                     |
| Operating temperature        | 10°C to 40°C                                                   |
| Operating humidity           | 30% to 80%                                                     |

### **Product dimensions** (length x width x height)

Heating Control = 41 x 41 x 13 mm

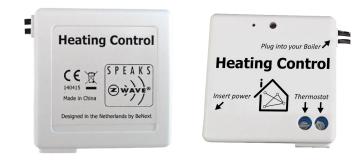

### **Indication mode**

3.

The indicator light gives various statuses of the device as follows:

- 1. Ready for learn mode: indicator light blinks every second
- 2. Learn in progress (add): indicator light blinks 2 times per second
  - Learn in progress (remove): indicator light blinks 3 times every 1.5 second
- 4. Learn mode success: i
  - indicator light is on for one second
- 5. RF message send failed: indicator light blinks 6 times rapidly

### Supporting command classes:

Basic type: BASIC\_TYPE\_ROUTING\_SLAVE Generic type: GENERIC\_TYPE\_THERMOSTAT Specific type: SPECIFIC\_TYPE\_NOT\_USED Listening: TRUE, Z-Wave Lib: 6.51

COMMAND\_CLASS\_VERSION, COMMAND\_CLASS\_SENSOR\_MULTILEVEL, COMMAND\_CLASS\_VERSION, COMMAND\_CLASS\_MANUFACTURER\_SPECIFIC, COMMAND\_CLASS\_ASSOCIATION, COMMAND\_CLASS\_CLIMATE\_CONTROL\_SCHEDULE, COMMAND\_CLASS\_THERMOSTAT\_SETPOINT, COMMAND\_CLASS\_CONFIGURATION, COMMAND\_CLASS\_CRC\_16\_ENCAP, COMMAND\_CLASS\_FIRMWARE\_UPDATE\_MD\_V2

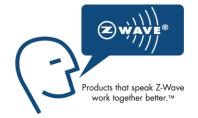

### Routing slave

This Z-Wave product will be used as slave. Slave nodes are nodes in a Z-Wave network that receive commands and perform actions based on the command. A routing slave can route Z-Wave messages to other nodes in the network. This device is always awake and does not go to sleep mode because it is an AC powered device. This device can act as a wireless repeater to forward commands for another device in the Z-Wave network to expand the range of the network. This function works for every Z-Wave device from any manufacturer when included into the same Z-Wave network.

Unlike a normal slave a routing slave can store a number of static routes which he uses to send a routed rf frame to another node.

### Include initiator

The include initiator is used when Primary and Inclusion Controllers include nodes into the network. When both the include initiator have been activated simultaneously the new node will be included to the network (if the node was not included previously).

### **Exclude** initiator

The exclude initiator is used by primary and inclusion controllers to exclude nodes from the network. When the exclude initiator and a slave initiator are activated simultaneously, it will result in the slave being excluded from the network (and reset to node ID zero). Even if the slave was not part of the network it will still be reset by this action.

### **Z-Wave compatibility**

Version 0.7

# BE∕≙**NEXT**

Because this is a Z-Wave device, it means it can co-operate with other Z-Wave devices of other manufacturers. It can co-exist in a Z-Wave network existing with product from other manufacturers.

### **Hops & retries**

The Z-Wave range has a range of up to 30 meters in line of sight. This signal is not limited to the 30 meter range due to routing the Z-Wave message to other nodes in the network. This way the range of the Z-Wave network can be expanded to 150 meters indoors (limit of 4 hops).

### **Open Therm**

Open Therm is a standardized protocol for boilers and thermostats to communicate with each other. But not every thermostat or boiler supports Open Therm. Please look carefully in the manual of those products if they support Open Therm.

NOTE: When you want to use the Heating Control both thermostat as boiler should support Open Therm.

In Appendix A and Appendix B is a list of the thermostats and boilers, which are supported by the Heating Control.

Please note that if your thermostat or boiler are not listed but do support Open Therm doesn't mean that the Heating Control cannot be used. The chance is still present that it still works as intended. Only we can't guarantee it. In case your thermostat/boiler is not listed but still works with the Heating Control we would appreciate it if you can let us know. We'd like to have the list as complete as possible

### **Z-Wave information**

### Class: 0x20 COMMAND\_CLASS\_BASIC

The basic command class is mapped to the THERMOSTAT\_MODE\_COMMAND\_CLASS.

BASIC\_ON: Override the setpoint of the thermostat. The value of the override is mapped to the heating (0x01) setpoint type, configured with the THERMOSTAT\_SETPOINT command class. The default value is 20 °C.

BASIC\_OFF: Override the setpoint of the thermostat. The value of the override is mapped to the energy saving (0x0B) setpoint type, configured with the THERMOSTAT\_SETPOINT command class. The default value is 8 °C.

### Class: 0x86 COMMAND\_CLASS\_VERSION

This command class is used to obtain information about the *Heating Control*. The Z-Wave library type, the Z-Wave protocol version and the application version will be reported.

### Class: 0x31 COMMAND\_CLASS\_SENSOR\_MULTILEVEL\_V6

Request a value of a specific sensor type with the SENSOR\_MULTILEVEL\_GET command.

The Heating Control supports the following types:

- 0x01: Room temperature (of the room thermostat)
- 0x09: Barometric pressure
- 0x22: Outside temperature

Any other sensor type will be ignored by application.

If a SENSOR\_MULTILEVEL\_GET command is sending without a sensor type (version 1), then the 'air temperature' (0x01) is reported.

### Class: 0x72 COMMAND\_CLASS\_MANUFACTURER\_SPECIFIC

This will report information about the manufacturer. This product will contain the manufacturer ID of *BeNext*. Manufacturer ID of *BeNext* is 138, the ID of this product is 33.

### Class: 0x85 COMMAND\_CLASS\_ASSOCIATION

The association command class is used to associate other devices with the *Heating Control*. The devices that are associated will receive unsolicited reports.

The *Heating Control* has one association group.

Group 1 Maximum supported nodes: 1

Every unsolicited report will be sent to the nodes in this group.

### Class: 0x43 COMMAND\_CLASS\_THERMOSTAT\_SETPOINT

This command class has two purposes. The first one is to set the reference temperature for the schedule set in with the CLIMATE\_CONTROL\_SCHEDULE.

The second one is to activate a temperature with the THERMOSTAT\_MODE\_SET or the basic command class. The Heating Control supports two set point types:

- 0x01: Heating
- 0x0B: Energy Save heating

Other set point types will be ignored by application.

### Class: 0x46 COMMAND\_CLASS\_CLIMATE\_CONTROL\_SCHEDULE

Change the temperature set point within a wake up notification.

Send a temperature offset (compared to the thermostat set point) with the override set command when the *Heating Control* sends a wake up notification.

- BYTE 1: COMMAND\_CLASS\_CLIMATE\_CONTROL\_SCHEDULE
- BYTE 2: SCHEDULE\_OVERRIDE\_SET
- BYTE 3: Override type
- BYTE 4: Override state

The override type is the 0x01: Temporary override and is changed when the schedule reached a new switch point.

The override type is the 0x02: Permanent override and is changed when a new SCHEDULE\_OVERRRIDE\_SET is send to the *Heating Control*.

The override state is the value offset (compared to the thermostat set point) \* 0.1 °C.

Example: Temporary overrides the temperature to 22 °C:

- 1. Send a THERMOSTAT\_SETPOINT\_SET, value 20 °C.
- 2. Send a CLIMATE\_CONTROL\_OVERRIDE\_SET, override type = 0x01, override state = 0x14 (2.0 °C).

Example: Permanent override the temperature to 15 °C:

- 1. Send a THERMOSTAT\_SETPOINT\_SET, value 20 °C.
- 2. Send a CLIMATE\_CONTROL\_OVERRIDE\_SET, override type = 0x02, override state = 0xCE (-5.0 °C).

### Class: 0x56 COMMAND\_CLASS\_CRC\_16\_ENCAP

Any fame can be requested from the *Heating Control* using the CRC-16 encapsulation. It is also possible to activate (with configuration) the sending of unsolicited reports using the CRC-16 encapsulation.

### Class: 0x7A COMMAND\_CLASS\_FIRMWARE\_UPDATE\_MD\_V3

The *Heating Control* supports OTA. This means that it is possible with a capable controller to update your firmware using Z-Wave.

### class: 0x70 COMMAND\_CLASS\_CONFIGURATION\_V1

Configure parameters:

| 1. | Set to default               |                                                                                             |
|----|------------------------------|---------------------------------------------------------------------------------------------|
|    | Description:                 | Set all configuration values to default values (factory settings).                          |
|    |                              | Read more in chapter configuration reset.                                                   |
|    | Size:                        | 1 byte*                                                                                     |
|    | Param1:                      | If 0xFF then set to default                                                                 |
|    | Param2, 3, 4:                | Not used                                                                                    |
| 2. | Data request interval        |                                                                                             |
|    | Description:                 | The interval that data is requested (and therefore updated) from the thermostat and boiler. |
|    | Default:                     | 0x14 (20 seconds)                                                                           |
|    | Param1:                      | Value in seconds                                                                            |
|    | Param2, 3, 4:                | Not used                                                                                    |
|    | Size:                        | 1 byte*                                                                                     |
|    | 5120.                        | 1 byte                                                                                      |
| 3. | T room update difference     |                                                                                             |
|    | Description:                 | The value that the room temperature must differ (compared to his                            |
|    |                              | previous send value) before an unsolicited room temperature report is                       |
|    |                              | send to the associated node.                                                                |
|    | Default:                     | 0x01 (0.1 °C)                                                                               |
|    | Param1:                      | Value in 0.1 °C                                                                             |
|    | Param2, 3, 4:                | Not used                                                                                    |
|    | Size:                        | 1 byte*                                                                                     |
| 4. | T setpoint update difference |                                                                                             |
|    | Description:                 | The value that the temperature setpoint must differ (compared to his                        |
|    |                              | previous send value) before an unsolicited temperature setpoint report                      |
|    |                              | is send to the associated node.                                                             |
|    | Default:                     | 0x05 (0.5 C)                                                                                |
|    | Param1:                      | Value in 0.1 C                                                                              |
|    |                              |                                                                                             |

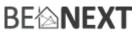

|    | Param2, 3, 4:                | Not used                                                                      |
|----|------------------------------|-------------------------------------------------------------------------------|
|    | Size:                        | 1 byte*                                                                       |
|    |                              | 2.0,00                                                                        |
| 5. | Unsolicited CRC              |                                                                               |
| -  | Description:                 | Configure if the unsolicited reports are send with the CRC-16                 |
|    | Description                  | encapsulation. Not that the receiving node should support this                |
|    |                              | encapsulation to parse the Z-Wave frame!                                      |
|    | Default:                     |                                                                               |
|    |                              | 0x00 (disabled)                                                               |
|    | Param1:                      | 0x00: disabled                                                                |
|    |                              | 0x01 – 0xFF: enabled                                                          |
|    | Param2, 3, 4:                | Not used                                                                      |
|    | Size:                        | 1 byte*                                                                       |
| c  |                              |                                                                               |
| 6. | <i>,</i> , ,                 | Turne of long sight the magnetic NOTE with an annual of Colors 20 suggests in |
|    | Description:                 | Type of 'special' thermostat. NOTE: when remeha Celcia 20 support is          |
|    | -                            | cannot be set (!) NOTE2: when Remeha Celcia 20 gives 'Fout 203' send          |
|    | cfg value again              |                                                                               |
|    | Default:                     | 0x00 (disabled)                                                               |
|    | Param1:                      | 0x00: No special                                                              |
|    |                              | 0x01: Remeha Celcia 20                                                        |
|    |                              | 0x02: Honeywell (rounded temperatures)                                        |
|    | Param2, 3, 4:                | Not used                                                                      |
|    | Size:                        | 1 byte*                                                                       |
| _  | <b>.</b>                     |                                                                               |
| 7. | Status auto report           |                                                                               |
|    | Description:                 | Status auto report boiler/thermostat report.                                  |
|    | Default:                     | 0x00 (disabled)                                                               |
|    | Param1:                      | 0x00: Disable boiler/thermostat status messages auto report                   |
|    |                              | 0x01 – 0xFF: Enable boiler/thermostat status messages auto report             |
|    | Param2, 3, 4:                | Not used                                                                      |
|    | Size:                        | 1 byte*                                                                       |
|    |                              |                                                                               |
| 8. | na                           |                                                                               |
| 0. | Description:                 | Do not use                                                                    |
|    | Default:                     |                                                                               |
|    |                              | 0x00                                                                          |
|    | Param1:                      | 0x00                                                                          |
|    | Param2, 3, 4:                | Not used                                                                      |
|    | Size:                        | 1 byte*                                                                       |
| ٩  | Enable/Disable thermostat sc | bedule                                                                        |
| 5. | Description:                 | Enable/Disable thermostat schedule inside the heatingcontroller               |
|    | Default:                     | 0x00 (disabled)                                                               |
|    | Param1:                      | 0x00 (disabled)<br>0x00: Disable thermostat schedule                          |
|    | raidilit.                    |                                                                               |
|    |                              | 0x01 - 0xFF: Enable thermostat schedule                                       |

Size:

### Auto updating of values

The *Heating Control* has a built-in function where some values are automatically reported. Values are requested from the thermostat and when noticed that changed they will be reported.

### The room temperature:

If the value is changed by 0.1 °C\*, the room temperature is reported with the following frame:

COMMAND\_CLASS\_SENSOR\_MULTILEVEL SENSOR\_MULTILEVEL\_REPORT Sensor type = 0x01 Value = room temperature value

#### The temperature set point

If the value is changed by 0.5 °C\*, the temperature set point is reported with the following frame:

COMMAND\_CLASS\_CLIMATE\_CONTROL\_SCHEDULE SCHEDULE\_OVERRIDE\_REPORT Override type = 0x01 Value= override value

\* This is the default value. This can be changed with the configuration command class.

### **Configuration reset**

The *Heating Control* supports a configuration reset function. Configuration reset means that all configuration values are defaulted.

This function can be activated by sending a configuration set frame:

### CONFIGURATION\_SET

| Parameter: | 0x01                                    |
|------------|-----------------------------------------|
| Size:      | 0x01 (can't be different from 1)        |
| Value:     | 0xFF (can be any value except for 0x55) |

When the value of configuration value is requested two possible values can be returned.

#### CONFIGURATION\_REPORT

| Parameter:  | 0x01                                                                             |
|-------------|----------------------------------------------------------------------------------|
| Value 0x55: | Configuration settings of the device are altered.                                |
|             | The device will report this even if the configuration parameters are changed     |
|             | back to the default value.                                                       |
| Value 0xAA: | Configuration of the device is untouched.                                        |
|             | Note that this value will not change to 0x55 upon modifying the wake up interval |

and that re-setting the value to 0xAA will always reset the wake up interval.

### Troubleshooting

#### **Frequently Asked Questions**

Q: Why do I still need to have an opentherm thermostat?

**A:** The HeatingController override the temperature setpoint in your opentherm thermostat, the thermostat keeps controlling your boiler/Centralheating.

### **Appendix A: Thermostats**

ATAG Wize Bosch TF30 Honeywell Basicstat Modulation Honeywell Chronotherm Modulation CMT937 Honeywell Chronotherm Modulation CMT8851A1006 Honeywell Chronotherm Modulation CMT8851M1000 Honeywell Chronotherm Touch Honeywell Chronotherm Touch Modulation Honeywell Chronotherm Vision Modulation Honeywell Chronotherm Wireless Modulation Honeywell Round Modulation Opentherm (recommended, and very easy to use!) Honeywell Round Wireless Opentherm RF (Y87RF1004) Hoval TopTronic-T/RS-OT **ICY Smart Thermostat** Quby (Toon) Remeha c-Mix Regelmodule + 2x Remeha iSense Remeha Celcia 20 Remeha iSense Siemens QAA73 Termet Regulator OPEN-THERM typ CR 11011 (WKZ0 624000000) Theben RAM 850 top2 Viessmann Vitovent 300 controller

### **Appendix B: Boilers**

Atag A244EC ATAG E325EC Brink Allure B25 HR Ferroli Megadens Geminox THRi 2-17 DC Hitachi RWM-2.0FSN3E Hoval TopGas Comfort 16KW Intergas Kombi Kompakt HR Intergas Kombi Kompakt Hreco Intergas Kompakt Solo HRE **Intergas Prestige CW6** Nefit TopLine Compact HRC25 + EMS-OT Remeha Avanta Remeha Calenta Remeha Quinta 28c Remeha Quinta 35c Remeha Quinta Pro Remeha Tzerra Remeha W28 Eco Techneco Elga (+ Remeha Calenta) Termet Ecocondens 30 1F (WKJ130100000) Vaillant EcoTEC CW5+ Vaillant hrSolide C Vaillant VHR NL 24-28C Vaillant VHR NL 24-28C Vaillant VHR NL 24-28C

Version 0.7